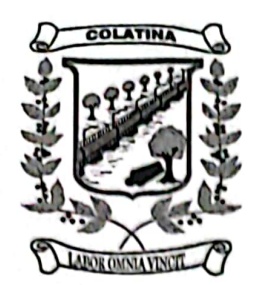

Colatina-ES, 18 de julho de 2023.

## **Oficio CMC Nº 477/2023**

Presidente da Câmara Municipal de Colatina Do

Prefeito Municipal de Colatina Ao

REF. Remessa (FAZ)

Excelentíssimo Senhor Prefeito,

Vimos por intermédio do presente, com base nos termos legais vigentes, encaminharmos cópias dos PROJETOS DE LEI Nºs 83 e 84/2023, de autoria do Poder Executivo Municipal, aprovados na Sessão Ordinária do dia 17/07/2023 para as devidas providências cabíveis.

Sendo só, para o momento, reiteramos as nossas cordiais

saudações.

Atenciosamente **FELIPPE COUTINHO MARTINS** Presidente da Câmara Municipal de Colatina

A Sua Excelência o Senhor João Guerino Balestrassi Prefeito Municipal de Colatina **Nesta** 

**COLATINA-ES** E-mail: secretaria@camaracolatina.es.gov.br

CEP.: 29.700-025

PABX/FAX.: (27) 3722.3444

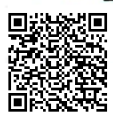

Autenticar documento em http://camaracolatina.nopapercloud.com.br/autenticidade com o identificador 320039003800360038003A00540052004100, Documento assinado digitalmente conforme art. 4º, II da **LI CIPTE APIZADO COM CAMSCANNET**